## Computer Architecture

## An Introduction

#### Virendra Singh

Associate Professor Computer Architecture and Dependable Systems Lab Department of Electrical Engineering Indian Institute of Technology Bombay http://www.ee.iitb.ac.in/~viren/ E-mail: viren@ee.iitb.ac.in

CS-683: Advanced Computer Architecture

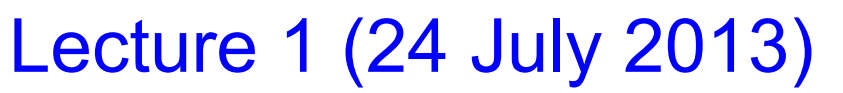

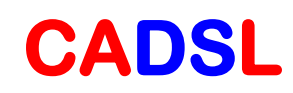

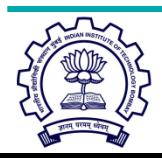

## Computer Architecture

- Exercise in engineering tradeoff analysis
	- $-$  Find the fastest/cheapest/power-efficient/etc. solution
	- $-$  Optimization problem with 100s of variables
- All the variables are changing
	- $-$  At non-uniform rates
	- $-$  With inflection points
- Two high-level effects:
	- Technology push
	- Application Pull

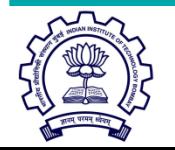

**CADSL** 

## Performance Growth

Unmatched by any other industry! [John Crawford, Intel]

- Doubling every 18 months (1982-1996): 800x
	- $-$  Cars travel at 44,000 mph and get 16,000 mpg
	- $-$  Air travel: LA to NY in 22 seconds (MACH 800)
	- Wheat yield: 80,000 bushels per acre
- Doubling every 24 months  $(1971-1996)$ : 9,000x
	- $-$  Cars travel at 600,000 mph, get 150,000 mpg
	- $-$  Air travel: LA to NY in 2 seconds (MACH 9,000)
	- $-$  Wheat yield: 900,000 bushels per acre

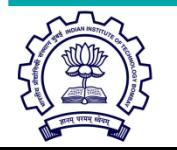

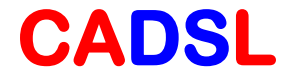

## Application Pull

• Corollary to Moore's Law: Cost halves every two years

> In a decade you can buy a computer for less than its sales *tax today. –Jim Gray*

- Computers cost-effective for
	- $-$  National security  $-$  weapons design
	- $-$  Enterprise computing  $-$  banking
	- $-$  Departmental computing  $-$  computer-aided design
	- $-$  Personal computer  $-$  spreadsheets, email, web
	- $-$  Pervasive computing  $-$  prescription drug labels

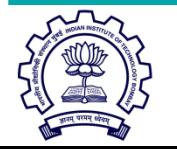

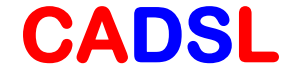

## Performance vs. Design Time

- Time to market is critically important
- E.g., a new design may take 3 years
	- $-$  It will be 3 times faster
	- $-$  But if technology improves 50%/year
	- $-$  In 3 years  $1.5^3 = 3.38$
	- So the new design is worse!

(unless it also employs new technology)

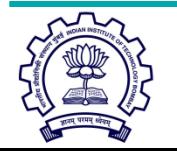

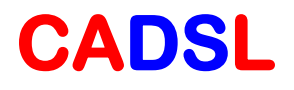

#### Performance and Cost

• Which of the following airplanes has the best performance? 

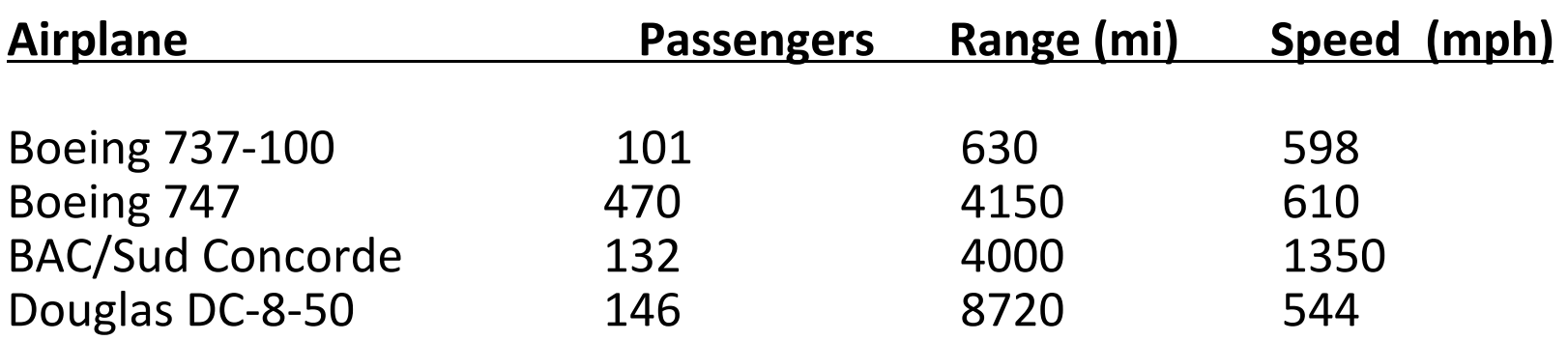

- How much faster is the Concorde vs. the 747
- How much bigger is the 747 vs. DC-8?

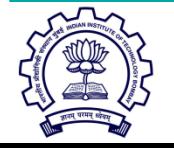

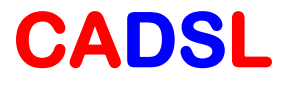

## Performance and Cost

- Which computer is fastest?
- Not so simple
	- $-$  Scientific simulation  $-$  FP performance
	- Program development Integer performance
	- Database workload – Memory, I/O

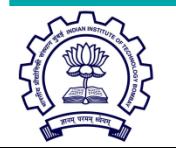

## Performance of Computers

- Want to buy the fastest computer for what you want to do?
	- Workload is all-important
	- Correct measurement and analysis
- Want to design the fastest computer for what the customer wants to pay?
	- Cost is an important criterion

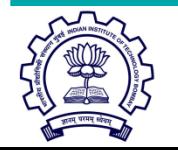

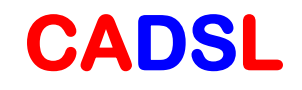

## Defining Performance

- What is important to whom?
- Computer system user
	- Minimize elapsed time for program = time end time start
	- Called response time
- Computer center manager
	- $-$  Maximize completion rate = #jobs/second
	- Called throughput

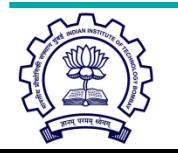

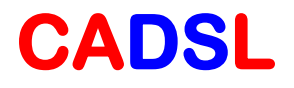

## What is Performance for us?

- For computer architects
	- $-$  CPU time = time spent running a program
- Intuitively, bigger should be faster, so:
	- $-$  Performance =  $1/X$  time, where X is response, CPU execution, etc.
- Elapsed time = CPU time + I/O wait
- We will concentrate on CPU time

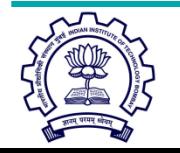

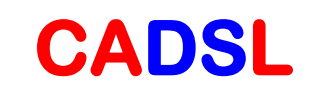

## Improve Performance

- Improve (a) response time or (b) throughput?
	- Faster CPU
		- Helps both response time and throughput
	- Add more CPUs
		- Helps throughput and perhaps response time due to less queueing

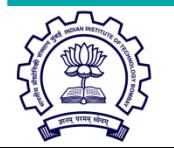

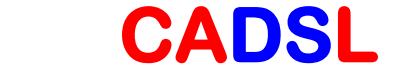

## Performance Comparison

- Machine A is n times faster than machine B iff  $perf(A)/perf(B) = time(B)/time(A) = n$
- Machine A is x% faster than machine B iff  $-$  perf(A)/perf(B) = time(B)/time(A) =  $1 + x/100$
- E.g.  $time(A) = 10s$ ,  $time(B) = 15s$ 
	- $-15/10 = 1.5 \Rightarrow A$  is 1.5 times faster than B
	- $-15/10 = 1.5 \Rightarrow A$  is 50% faster than B

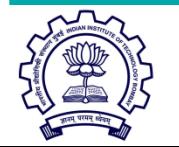

24 July 2013 CS683@IITB 12

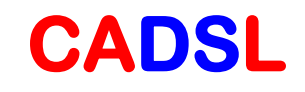

#### **Other Metrics**

- MIPS and MFLOPS
- MIPS  $=$  instruction count/(execution time x  $10^6$ )

 $=$  clock rate/(CPI x 10<sup>6</sup>)

• But MIPS has serious shortcomings

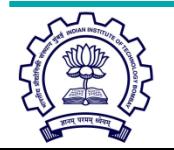

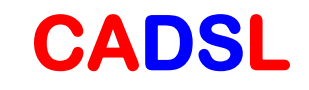

## Problems with MIPS

- E.g. without FP hardware, an FP op may take 50 single-cycle instructions
- With FP hardware, only one 2-cycle instruction
- Thus, adding FP hardware:
	- CPI increases (why?)
		- $-$  Instructions/program decreases (why?)
		- $-$  Total execution time decreases
- BUT, MIPS gets worse!

 $50/50 \Rightarrow 2/1$  $50 \Rightarrow 1$ 

 $50 \Rightarrow 2$ 

 $50$  MIPS  $\Rightarrow$  2 MIPS

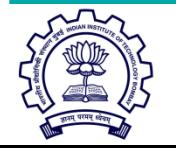

24 July 2013 CS683@IITB 14

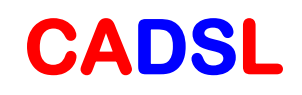

## Problems with MIPS

- Ignores program
- Usually used to quote peak performance  $-$  Ideal conditions  $\Rightarrow$  guaranteed not to exceed!
- When is MIPS ok?
	- Same compiler, same ISA
	- E.g. same binary running on AMD Phenom, Intel Core i7
	- Why? Instr/program is constant and can be ignored

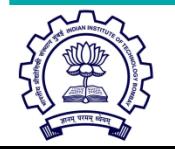

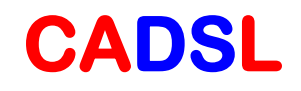

## **Other Metrics**

- MFLOPS = FP ops in program/(execution time  $\times$  10<sup>6</sup>)
- Assuming FP ops independent of compiler and ISA
	- Often safe for numeric codes: matrix size determines # of FP ops/program
	- $-$  However, not always safe:
		- Missing instructions (e.g. FP divide)
		- Optimizing compilers
- Relative MIPS and normalized MFLOPS
	- Adds to confusion

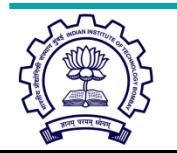

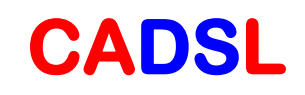

#### Rules

- Use ONLY Time
- Beware when reading, especially if details are omited
- Beware of Peak
	- "Guaranteed not to exceed"

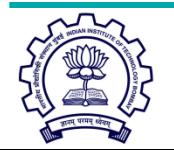

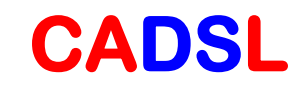

## Iron Law Example

- Machine A: clock 1ns, CPI 2.0, for program x
- Machine B: clock 2ns, CPI 1.2, for program x
- Which is faster and how much?  $Time/Program = instr/program \times cycles/instr \times sec/cycle$  $Time(A) = N \times 2.0 \times 1 = 2N$  $Time(B) = N \times 1.2 \times 2 = 2.4N$ Compare:  $Time(B)/Time(A) = 2.4N/2N = 1.2$
- So, Machine A is 20% faster than Machine B for this program

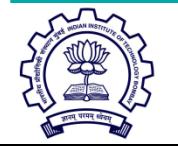

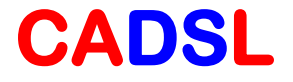

## Which Programs

- Execution time of what program?
- Best case  $-$  your always run the same set of programs
	- $-$  Port them and time the whole workload
- In reality, use benchmarks
	- $-$  Programs chosen to measure performance
	- $-$  Predict performance of actual workload
	- $-$  Saves effort and money
	- $-$  Representative? Honest? Benchmarketing...

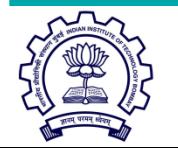

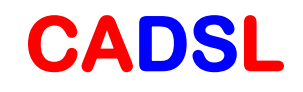

## Benchmarks: SPEC2000

- System Performance Evaluation Cooperative
	- $-$  Formed in 80s to combat benchmarketing
	- SPEC89, SPEC92, SPEC95, SPEC2000
- 12 integer and 14 floating-point programs
	- Sun Ultra-5 300MHz reference machine has score of 100
	- Report GM of ratios to reference machine

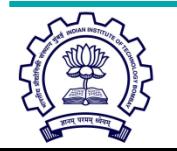

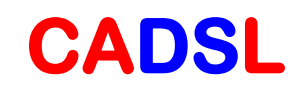

## Benchmarks: SPEC CINT2000

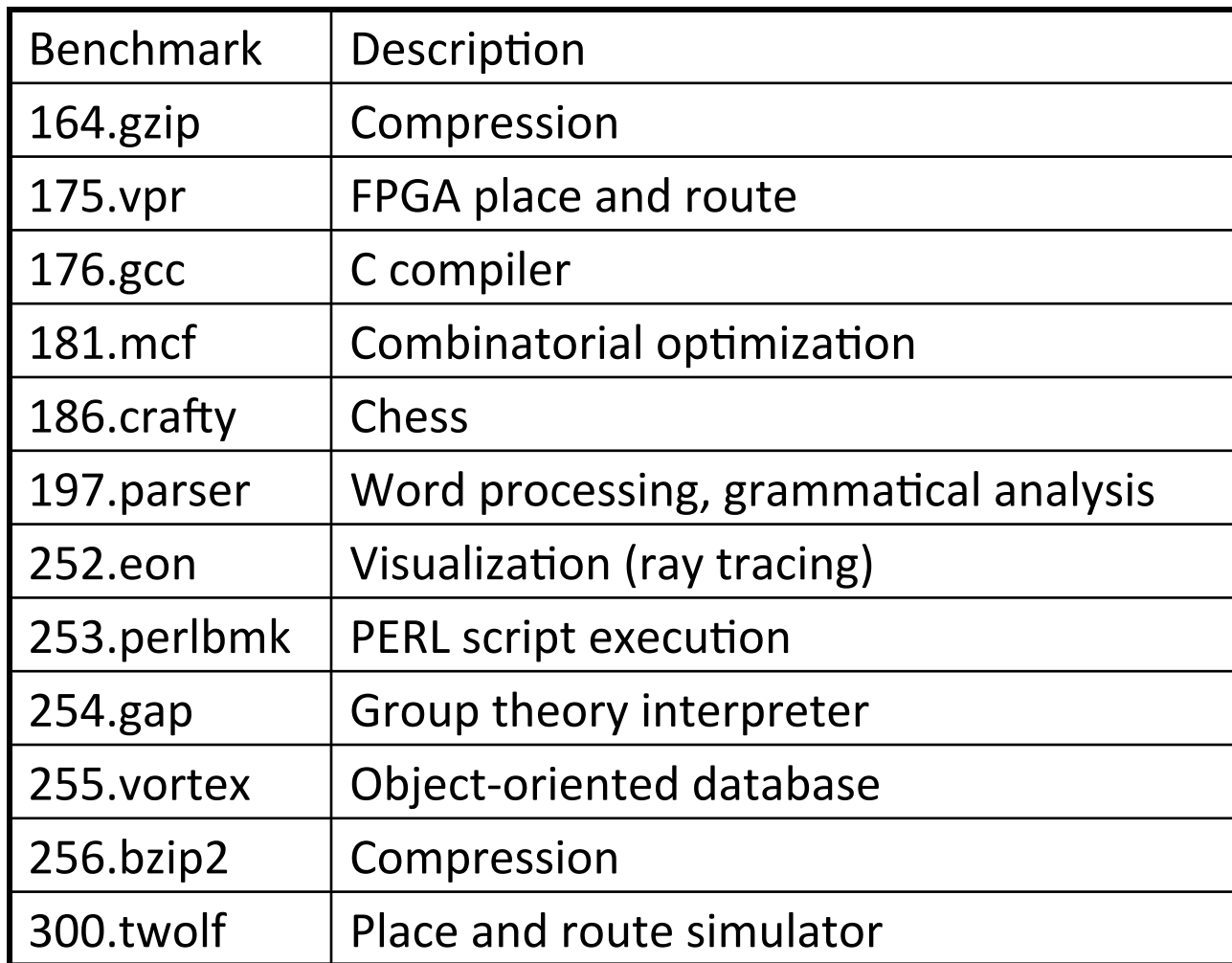

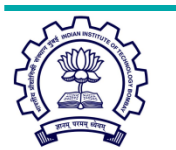

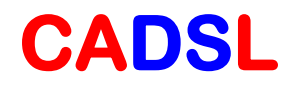

## Benchmarks: SPEC CFP2000

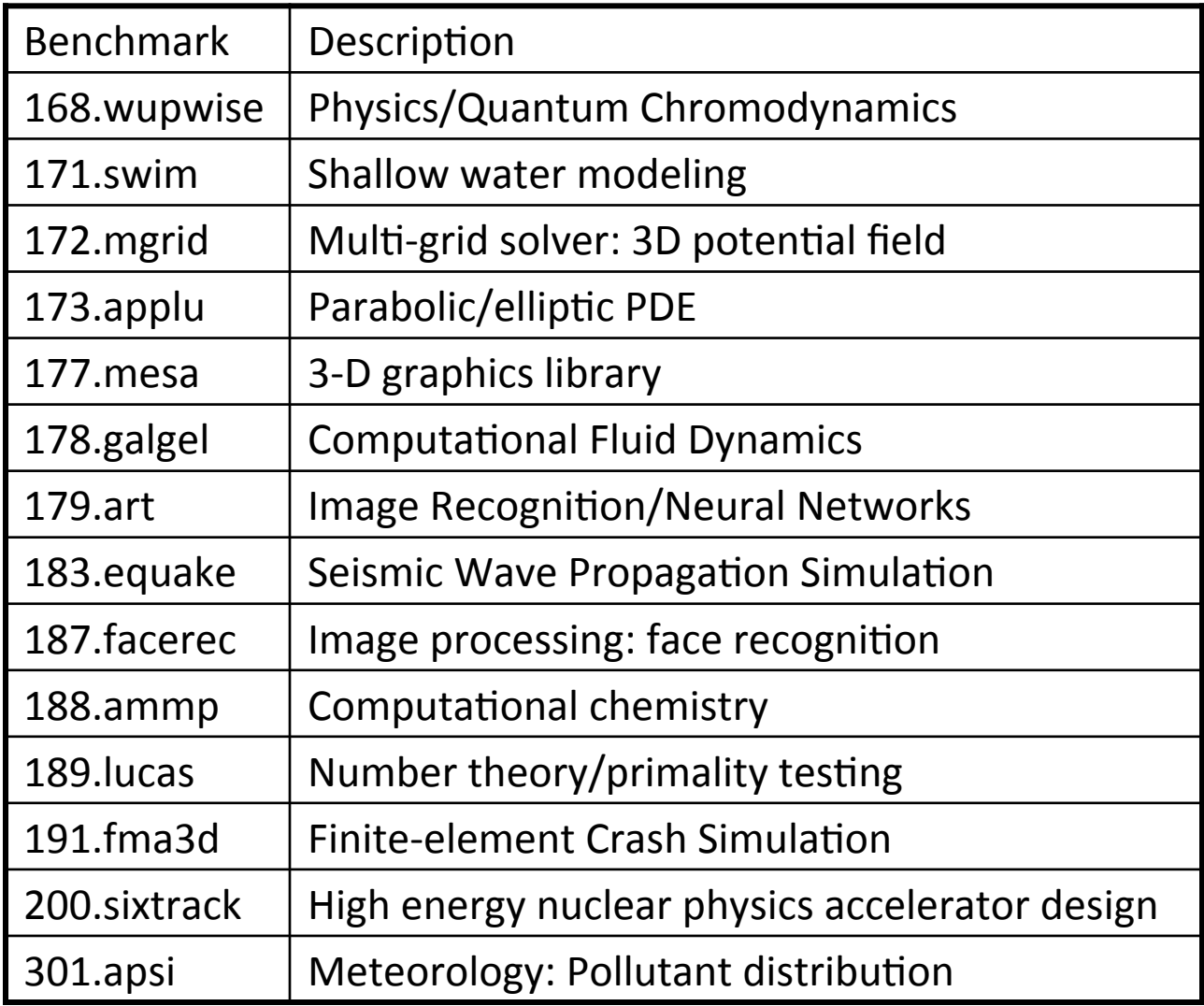

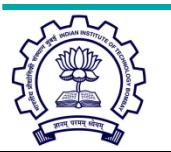

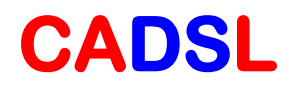

### How to Average

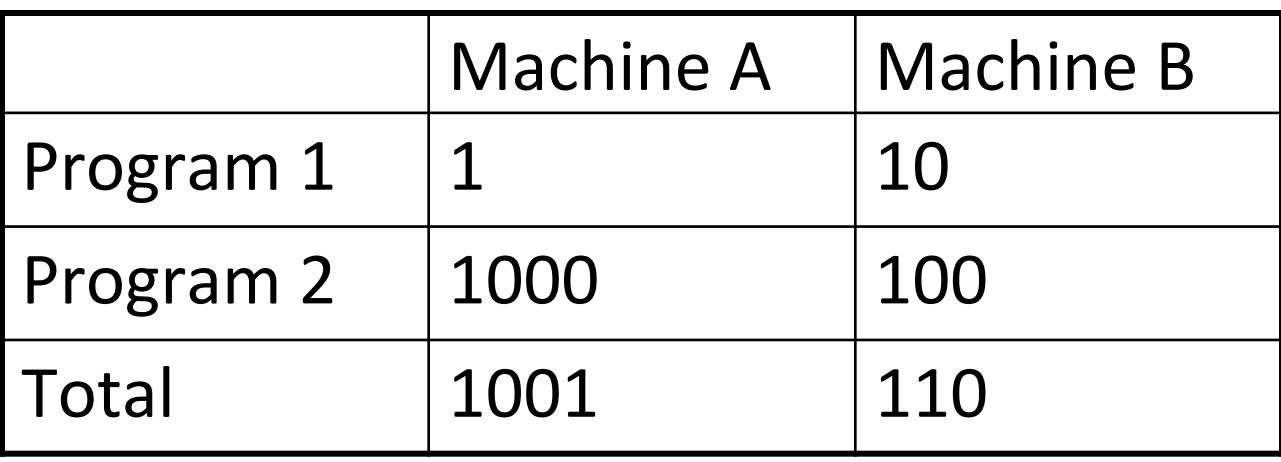

• One answer: for total execution time, how much faster is B? 9.1x

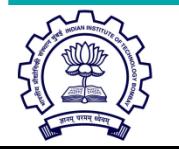

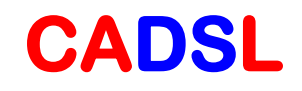

## How to Average

- Another: arithmetic mean (same result)
- Arithmetic mean of times:
- AM(A) =  $1001/2 = 500.5$
- AM(B) =  $110/2 = 55$
- $500.5/55 = 9.1x$

*n time i n i*  $(i) \times \frac{1}{ }$ 1  $\times$ ⎭  $\left\{ \right.$  $\vert$  $\lfloor$  $\left\{ \begin{array}{c} 1 \ 1 \end{array} \right.$  $\vert$  $\sum_{i=1}$ 

• Valid only if programs run equally often, so use weighted arithmetic mean:

$$
\left\{\sum_{i=1}^n \left( weight(i) \times time(i) \right) \right\} \times \frac{1}{n}
$$

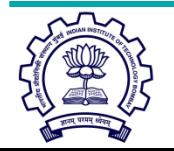

24 July 2013 CS683@IITB 24

**CADSL** 

## **Other Averages**

- E.g., 30 mph for first 10 miles, then 90 mph for next 10 miles, what is average speed?
- Average speed  $= (30+90)/2$  **WRONG**
- Average speed = total distance / total time  $= (20 / (10/30 + 10/90))$ 
	- $= 45$  mph

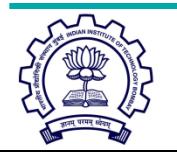

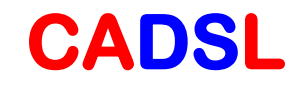

## Harmonic Mean

• Harmonic mean of rates =

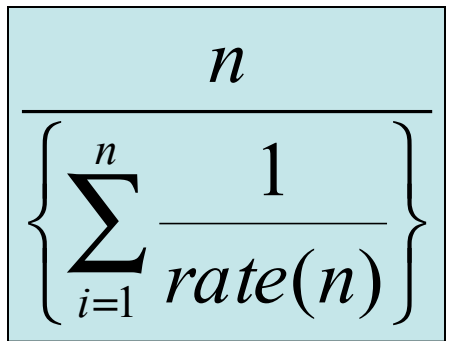

- Use HM if forced to start and end with rates (e.g. reporting MIPS or MFLOPS)
- Why?
	- $-$  Rate has time in denominator
	- $-$  Mean should be proportional to inverse of sums of time (not sum of inverses)
	- See: J.E. Smith, "Characterizing computer performance with a single number," CACM Volume 31, Issue 10 (October 1988), pp. 1202-1206.

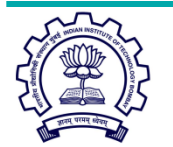

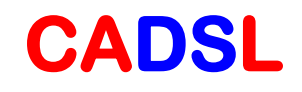

## Dealing with Ratios

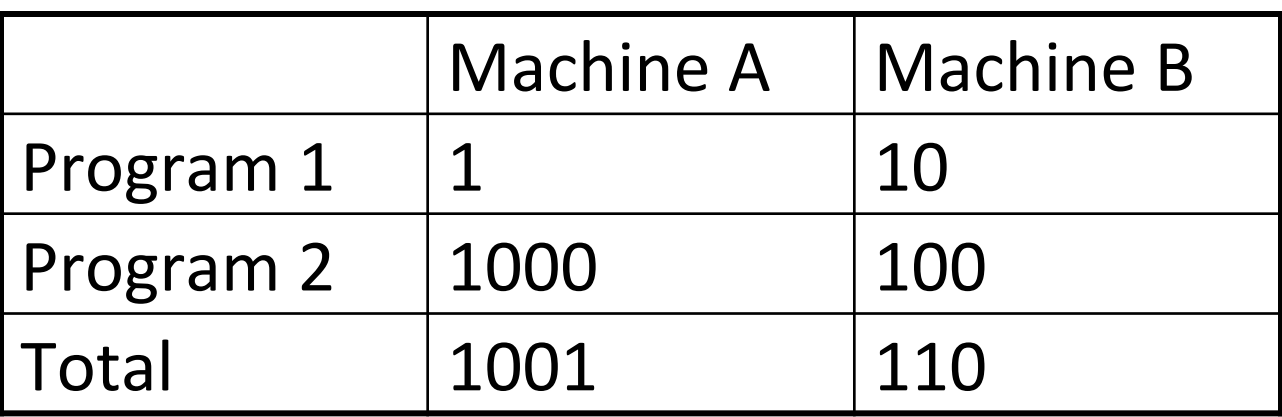

• If we take ratios with respect to machine A

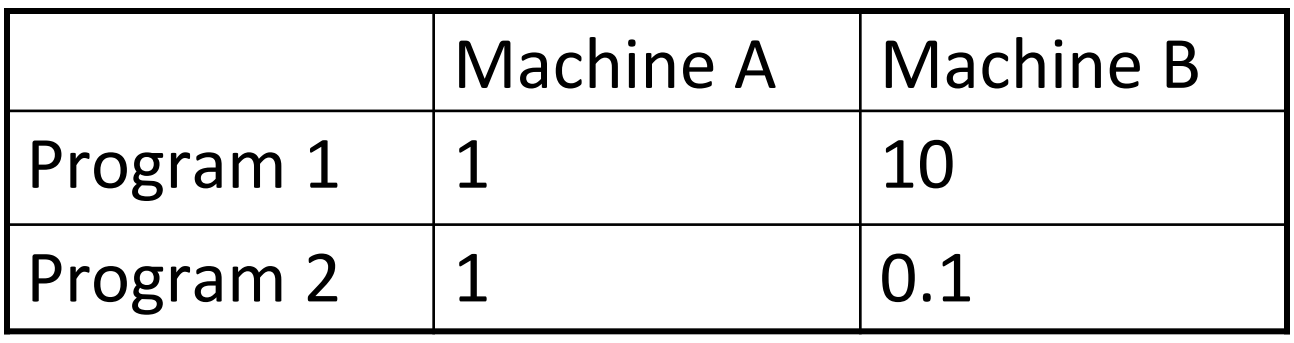

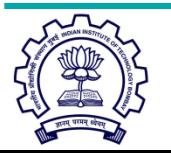

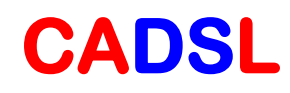

## Dealing with Ratios

- Average for machine A is 1, average for machine **B** is 5.05
- If we take ratios with respect to machine B

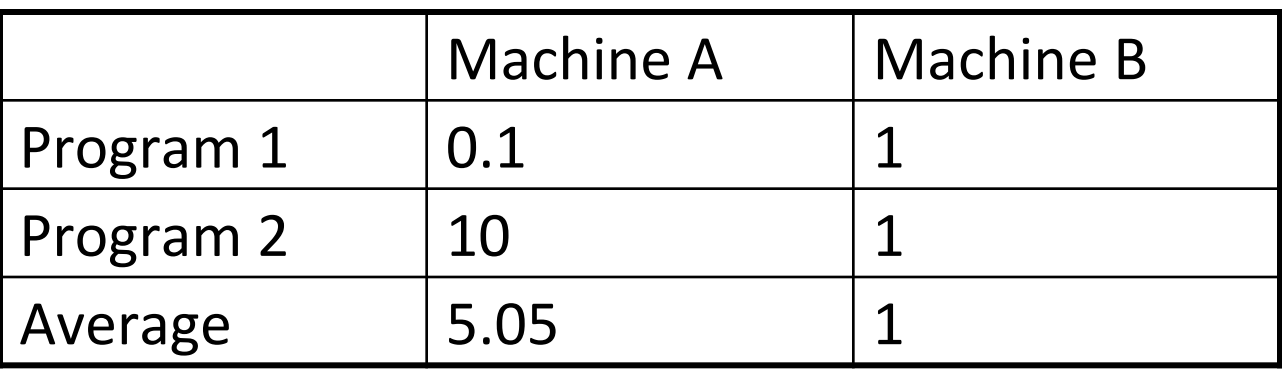

- Can't both be true!!!
- Don't use arithmetic mean on ratios!

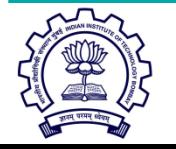

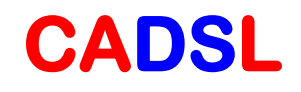

## Geometric Mean

- Use geometric mean for ratios
- Geometric mean of ratios  $=$

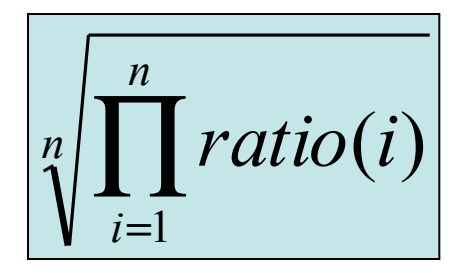

- Independent of reference machine
- In the example, GM for machine a is 1, for machine B is also 1
	- Normalized with respect to either machine

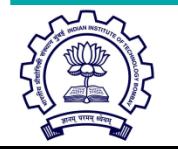

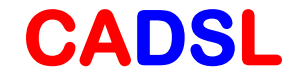

#### But…

- GM of ratios is not proportional to total time
- AM in example says machine B is 9.1 times faster
- GM says they are equal
- If we took total execution time, A and B are equal only if
	- Program 1 is run 100 times more often than program 2
- Generally, GM will mispredict for three or more machines

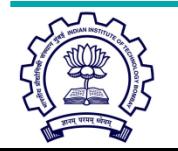

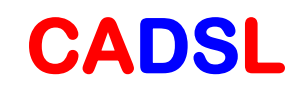

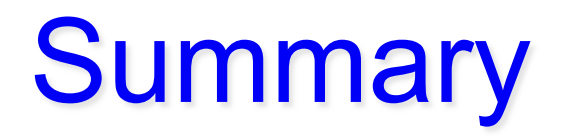

- Use AM for times
- Use HM if forced to use rates
- Use GM if forced to use ratios

• Best of all, use unnormalized numbers to compute time

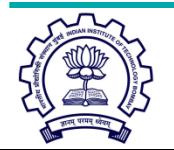

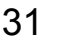

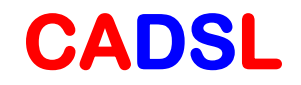

# Thank You

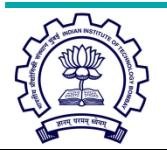

24 July 2013 CS683@IITB 32

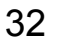

**CADSL**